# Lab #4: CCES Data

*Presidential Elections LAB*

*August 24th 2017*

# **Part 1: Codebooks**

- Today, we will be working with the 2016 CCES data that you will be using in your final paper project. CCES stands for "Cooperative Congressional Election Study". Please download the codebook or "guide" from iLearn now.
- What's a codebook, you ask? No worries! A codebook simply describes the contents, and layout of a data set. Now, if you look at thr CCES codebooks, you will see the basic front matter right away. This includes details like the study title, name of the principal investigators, and a basic introduction to the data.
- It usually goes on to show each variable name, the corresponding question that was asked in the survey, and responde coding or types. Some codebooks even include details like survey weighting and the questionaires used. For instance, on page 26, you will see this:

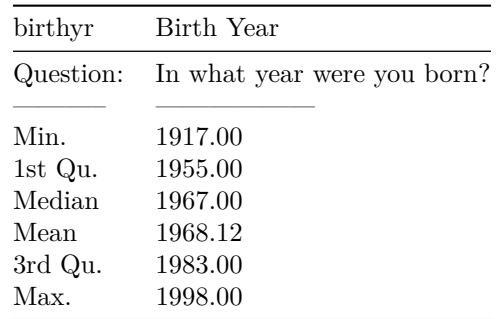

#### **Question 1:**

- a. Who are the principal investigators and co-investigators listed for the CCES (front page)?
- b. When did "data release 2" occur?
- c. What is the CCES for? What does this study focus on?
- d. What variable would I use to look at a respondent's gender?

# **Part 2: The Data**

- Great job! Now you know how to find out more information about each variable type!
- Please note that if you look at "Birth Year" (which is coded under "birthyr") in the dataset, you won't see much. Why is this!? Well, when this data was collected, each survey respondent was asked, "In what year were you born?". Sometimes, information like this can be sensitive or categorized as that

which may be used to identify anonymous participants. Therefore, it is taken out of the public data. This is probably the case here! Check it out:

**summary**(cces\_data\$birthyr)

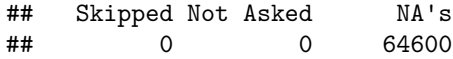

- This is the case for very few variables. Let's take a closer look at a few with data attached!
- Proceed to Question 2.

#### **Question 2:**

- a. What is the variable "marstat" about? What question is associated with this variable?
- b. What do the numbers look like?
- c. What is the name of the variable that asks "OVER THE PAST YEAR the nation's economy has . . . ?"
- d. What do the numbers for this variable look like?

## **Part 3: Analysis**

- It's time to get to some data analysis. How exciting!!! Don't worry, we're using the same code that we used in the first few weeks. All of the information and code you need will be included here, and in your LAB 4 starter file.
- Let's say I wanted to see the breakdown of how important the issue of crime is to people who identify with different ideological leanings. In other words– How important is crime to a VERY LIBERAL person compared to a VERY CONSERVATIVE person? We can figure it out by using this code:

```
cces_data %>% group_by(ideo5 ,CC16_301j) %>%
  filter(ideo5 < "Not sure") %>% filter(CC16_301j < "Skipped") %>%
  summarise (n = n()) %>%
  mutate(proportion = n / sum(n)) %>%
  top_n(1)
```
## Selecting by proportion

```
## Source: local data frame [5 x 4]
## Groups: ideo5 [5]
##
## # A tibble: 5 x 4
## ideo5 CC16_301j n proportion
## <ord> <ord> <int> <dbl>
## 1 Very liberal Somewhat High Importance 455 0.3568627
## 2 Liberal Somewhat High Importance 1012 0.4012688
## 3 Moderate Very High Importance 1926 0.4352542
## 4 Conservative Very High Importance 1884 0.5688406
## 5 Very conservative Very High Importance 735 0.6125000
```
• Intesting! It looks like 61.25% of very conservative people think the issue of crime is of very high importance. Meanwhile, the highest proportion of very liberal people think that it's only somewhat high.

• Wow! Now, let's see how this pans out ONLY for people with 4 year degrees (the code for this is in your starterfile):

```
## Selecting by proportion
```

```
## Source: local data frame [5 x 4]
## Groups: ideo5 [5]
##
## # A tibble: 5 x 4
## ideo5 CC16_301j n proportion
## <ord> <ord> <int> <dbl>
## 1 Very liberal Somewhat High Importance 140 0.3580563
## 2 Liberal Somewhat High Importance 326 0.4250326
## 3 Moderate Somewhat High Importance 498 0.4078624
## 4 Conservative Very High Importance 467 0.5206243
## 5 Very conservative Very High Importance 171 0.5327103
```
• Hmmm... Let's see how this pans out ONLY for people who did not graduate from high school (the code for this is in your starterfile):

```
## Selecting by proportion
```

```
## Source: local data frame [6 x 4]
## Groups: ideo5 [5]
##
## # A tibble: 6 x 4
## ideo5 CC16_301j n proportion
## <ord> <ord> <int> <dbl>
## 1 Very liberal Very High Importance 6 0.3750000
## 2 Very liberal Somewhat High Importance 6 0.3750000
## 3 Liberal Very High Importance 15 0.5000000
## 4 Moderate Very High Importance 48 0.6760563
## 5 Conservative Very High Importance 24 0.6000000
## 6 Very conservative Very High Importance 15 0.7142857
```
• Okay! Interesting! It's important to realize what we're actually looking at here. "very liberal" comes out twice because responses for "Very High Importance" and "Somewhat High Importance" are equal to eachother. When we "group by" ideology (second line of code), we are tellingR to give us the highest number of responses for each ideological option (Very liberal, liberal, moderate, conservative, and very conservative). Can we switch this around? Let's look at the how people feel about crime, and ask R to give us the ideological option that was most commonly given as an answer. We will also take out our education filter to get a fuller picture:

```
## Selecting by proportion
```

```
## Source: local data frame [5 x 4]
## Groups: CC16_301j [5]
##
## # A tibble: 5 x 4
## CC16_301j ideo5 n proportion
## <ord> <ord> <int> <dbl>
## 1 Very High Importance Moderate 1926 0.3416711
## 2 Somewhat High Importance Moderate 1717 0.3659420
## 3 Somewhat Low Importance Moderate 641 0.3309241
## 4 Very Low Importance Moderate 113 0.2973684
## 5 No Importance at All Moderate 28 0.3181818
```
• Now, let's look at some other topics. For this section, we will use some party identification questions.

There are quite a few:

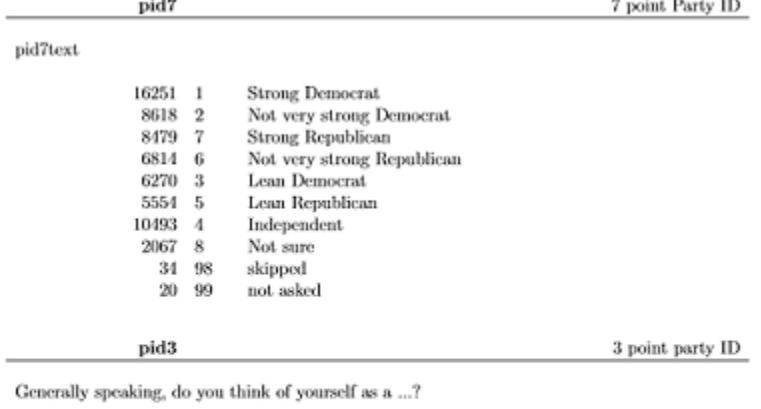

24881 1 Democrat 15300 2 Republican 18238  $\boldsymbol{3}$ Independent 2379  $\boldsymbol{A}$ Other 3782 Not sure  $5\overline{6}$ 

- $20\,$  $\,$  8 skipped
- $\theta$  $\overline{9}$ not asked
- So, for the following questions, please use "pid3". You can see the details above.

### **Question 3:**

- a. Let's think about the retrospective voting, and more specifically, sociotropic voting. . . What was the majority opinion for Democrats, Republicans, and Independents? ((HINT: USE A VARIABLE YOU HAVE ALREADY USED IN QUESTION 2)). Make sure to remove "Other" from pid3, and "Not sure" from your new variable.
- b. What did you find? Why do you think this is the case?
- c. Thinking about the retrospective voting, what was the breakdown of voters in my party from a sociotropic perspective? ((HINT: Use "filter(VARIABLE NAME HERE == Your Party") to print out specific information.))
- d. Why do you think you got these responses in part c? Does it make sense? Why or why not?
- e. Can opinions about the economy be linked to personal income change (variable name: CC16\_303)?
- f. Do you see evidence of partisanship being divided on economic lines? Why or why not? ((HINT:: You can add another filter command to specify a certain party within the pid3 variable, like before.))

If you finish this lab early, come ask me for some extra credit work!